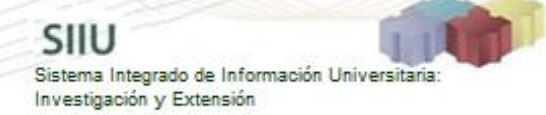

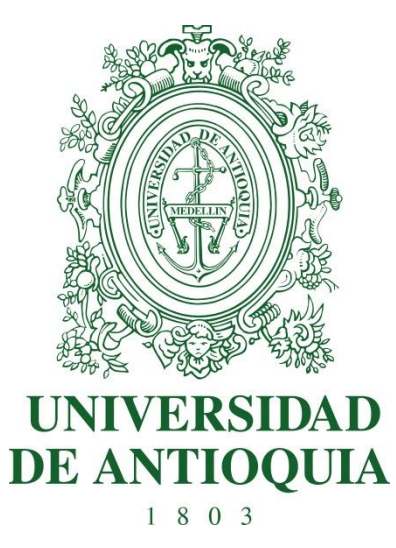

## **MANUAL HISTORIAL DE PROYECTOS**

# **MODULO DE REPORTES**

# **VICERRECTORIA DE INVESTIGACIÓN**

**SIIU** Sistema Integrado de Información Universitaria: Investigación y Extensión

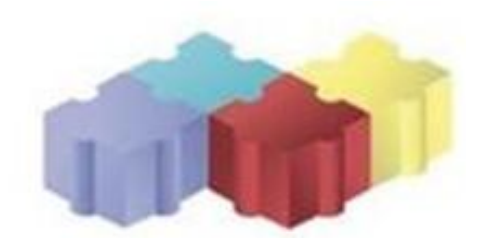

1

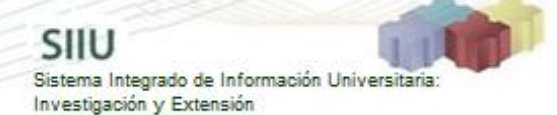

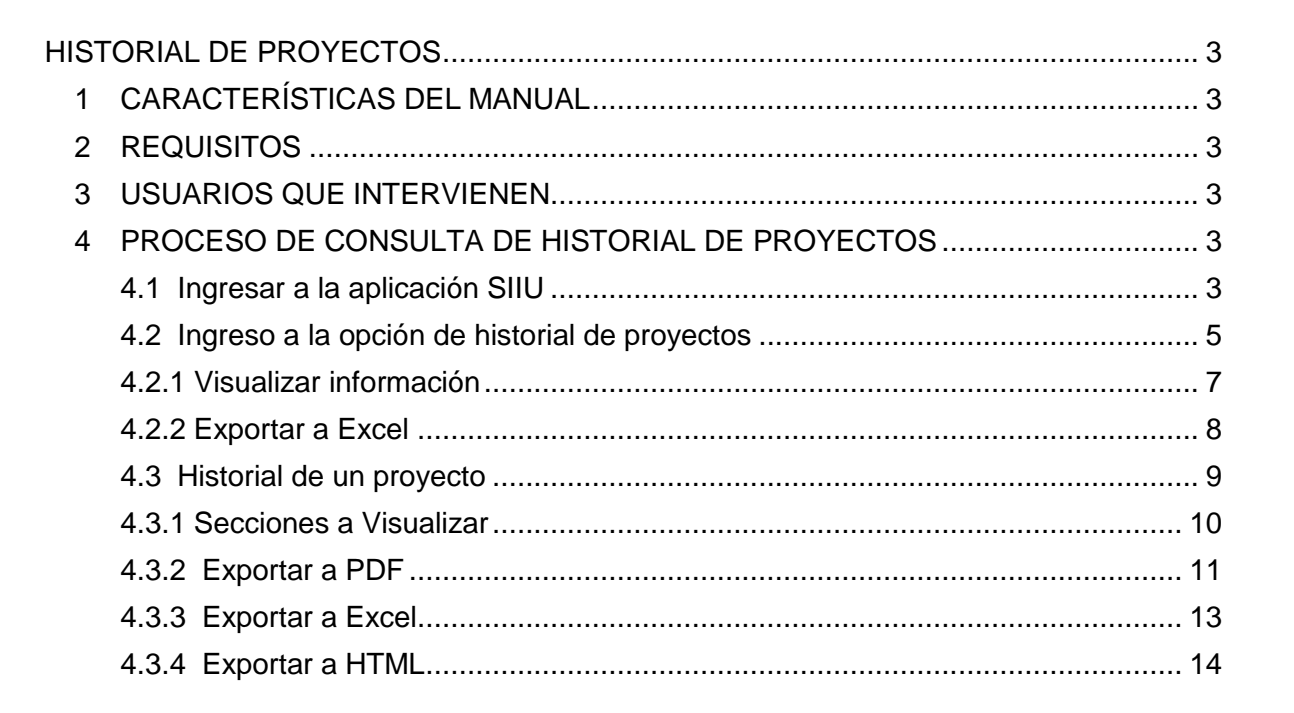

# **HISTORIAL DE PROYECTOS**

SIIU

Sistema Integrado de Información Univers

Investigación y Extensión

# <span id="page-2-1"></span><span id="page-2-0"></span>**1 CARACTERÍSTICAS DEL MANUAL**

Éste manual se ha elaborado con el fin de ayudar y capacitar a las personas que desde los grupos y centros de investigación / extensión ADMINISTRAN y gestionan los proyectos, los cuales deben estar registrados en el **Sistema de Información para la Investigación Universitaria: Investigación y Extensión – SIIU**. Dado lo anterior se aclara que **éste manual no hace parte de la normativa universitaria** y solamente se debe utilizar como una herramienta que indica paso a paso el procedimiento que se debe seguir en el SIIU para ver el Historial de proyecto.

## <span id="page-2-2"></span>**2 REQUISITOS**

- Ser usuario del sistema SIIU.
- Tener proyectos a cargo.

### <span id="page-2-3"></span>**3 USUARIOS QUE INTERVIENEN**

**Usuario Responsable del proyecto:** IP o responsable del proyecto.

**Usuario Administrador Centro:** jefe Centro de Investigación.

**Usuario Administrador Vicerrectoría:** Auxiliar de vicerrectoría de Investigación.

## <span id="page-2-4"></span>**4 PROCESO DE CONSULTA DE HISTORIAL DE PROYECTOS**

### <span id="page-2-5"></span>**4.1 Ingresar a la aplicación SIIU**

El usuario debe autenticarse en el portal de la Universidad de Antioquia, [http://www.udea.edu.co,](http://www.udea.edu.co/) buscar la opción aplicaciones y entre ellas elegir el SIIU, así:

Ingresa al portal de la Universidad: [http://www.udea.edu.co,](http://www.udea.edu.co/) en el encabezado seleccione **Ingresar >> Iniciar sesión** (ver [Figura 1\)](#page-3-0).

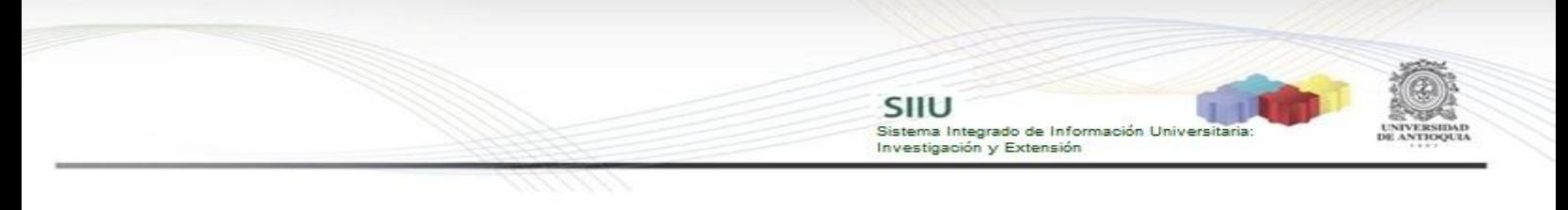

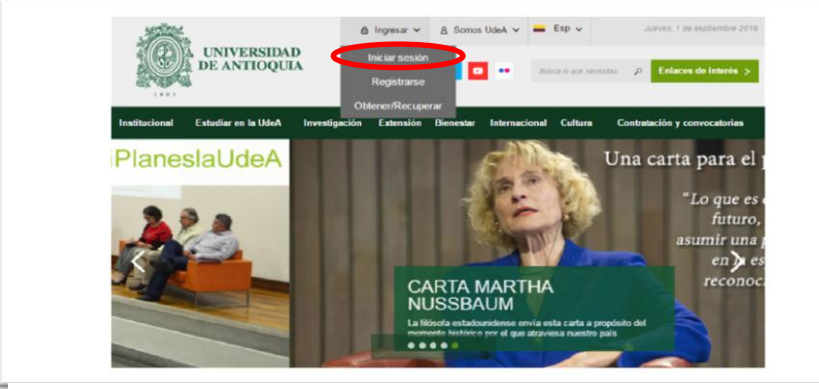

**Figura 1 Ingreso al portal de la Universidad de Antioquia**

<span id="page-3-0"></span>Saldrá la pantalla para iniciar sesión como usuario del portal (ver [Figura 2\)](#page-3-1), ingrese su usuario y contraseña y presione clic en el botón **CONECTAR**!

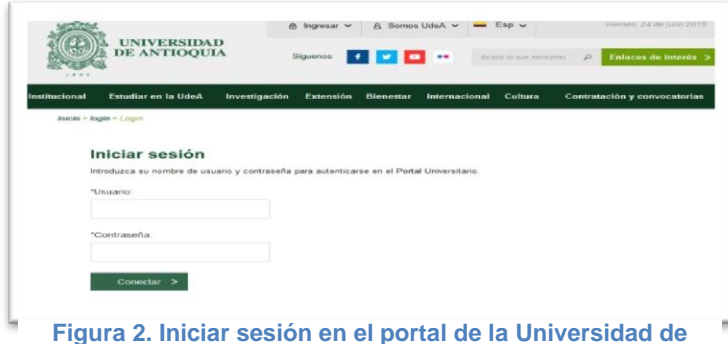

<span id="page-3-1"></span>Se abrirá una ventana con su nombre en la parte izquierda de la página, seleccione **Enlaces de interés → Mis aplicaciones** (ver [Figura 3](#page-3-2)).

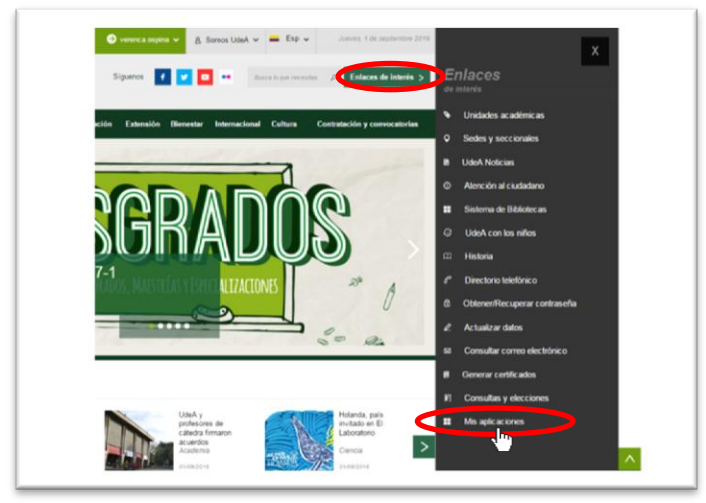

**Figura 3 Información de usuario registrado en el portal**

<span id="page-3-2"></span>Se abrirá una ventana con las aplicaciones de la Universidad seleccione **SIIU**

SIIU Sistema Integrado de Información Universi<br>Investigación y Extensión **(**ver Figura 4**).**

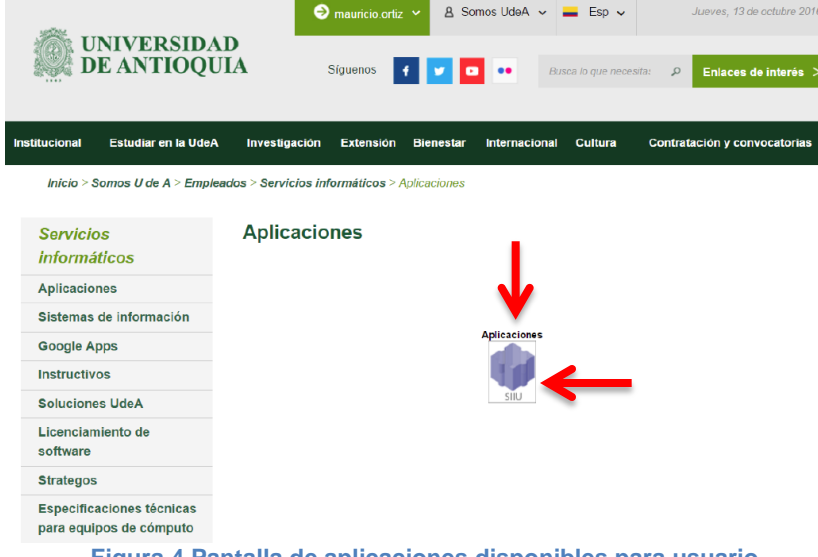

**Figura 4 Pantalla de aplicaciones disponibles para usuario**

Se debe abrir una nueva ventana con la aplicación SIIU en la que podrá iniciar el registro del proyecto. **Si la ventana no abre inmediatamente**, es necesaria la configuración de ventanas emergentes en el navegador y seleccionar la opción que autorice el SIIU. [\(Ver instrucciones\)](https://support.google.com/chrome/answer/95472?co=GENIE.Platform%3DDesktop&hl=es-419).

# <span id="page-4-0"></span>**4.2 Ingreso a la opción de historial de proyectos**

Una vez ingrese al SIIU, pase el cursor sobre el menú "**Reportes"** y al desplegarse las opciones, presione la que dice "**Historial de proyecto**" (ver Figura 5).

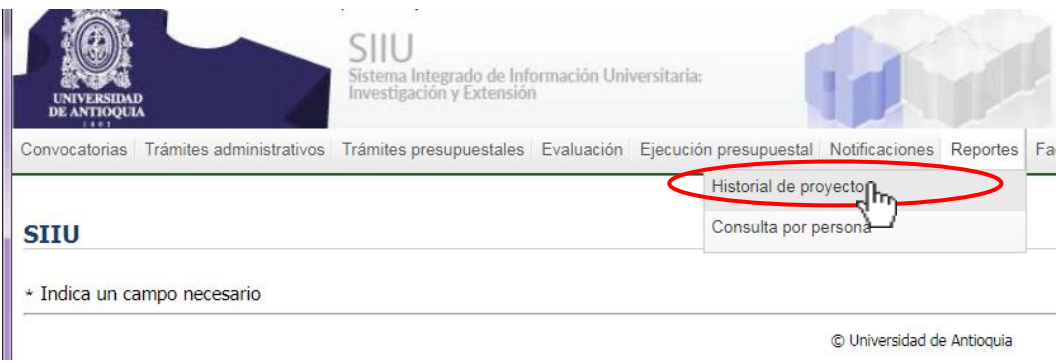

#### **Figura 5 Historial de proyecto**

Se abrirá una nueva ventana, la cual permitirá realizar la búsqueda de los proyectos por medio de los siguientes filtros: código de proyecto, palabras clave, tipo de proyecto, estado del proyecto, cetro administrativo, años de finalización y

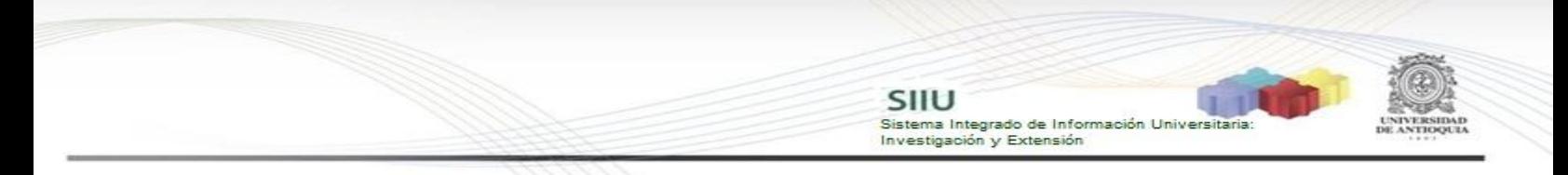

mes de finalización del proyecto.

Se tiene una opción dentro la misma interfaz que permite buscar convocatoria o proceso de selección seleccionando el año, la cual es opcional (ver Figura 6).

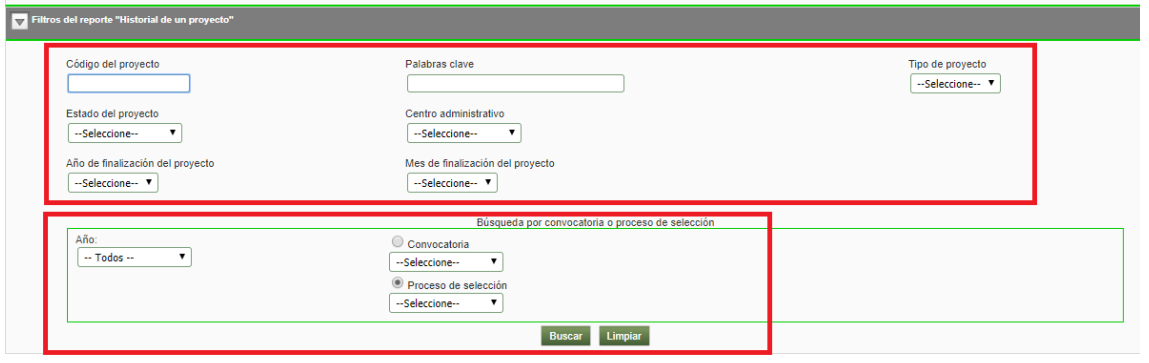

**Figura 6 Interfaz filtro de búsqueda de un proyecto.**

Una vez ingresada y seleccionada la información con al que desea filtrar los proyectos se debe dar clic en el "**Buscar"** (ver Figura 7).

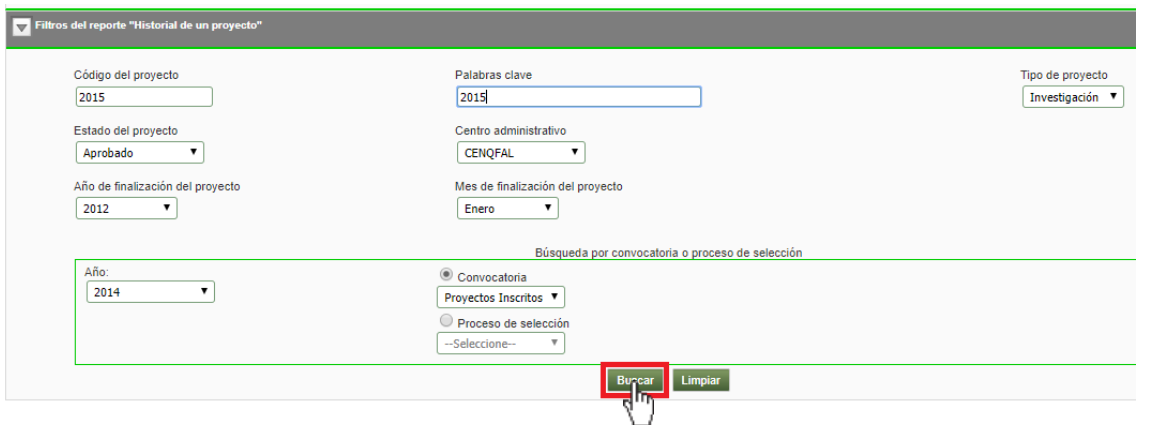

**Figura 7 Botón buscar en el filtro de proyecto**

El sistema SIIU arrojará el listado de proyectos que cumplan con los parámetros de búsqueda (ver Figura 8).

En la parte superior derecha se encuentran dos botones que permiten Visualizar la información y Exportarla a Excel.

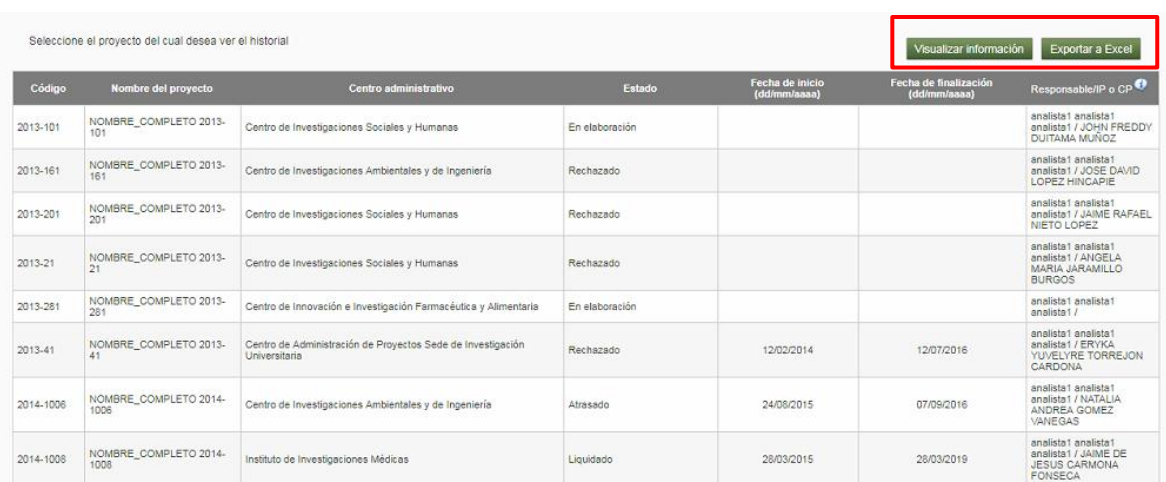

-<br>Sistema Integrado de Información Universita<br>Investigación y Extensión

**Figura 8 Listado de proyectos**

### **4.2.1 Visualizar información**

<span id="page-6-0"></span>Si desea seleccionar la información que desea visualizar en la interfaz de resultados de proyectos, presione clic en el botón "**Visualizar información**" (Ver Figura 9).

|           | Seleccione el provecto del cual desea ver el historial | Visualizar información                                                       | Exportar a Excel |                                 |                                |                                                                                |
|-----------|--------------------------------------------------------|------------------------------------------------------------------------------|------------------|---------------------------------|--------------------------------|--------------------------------------------------------------------------------|
| Código    | Nombre del proyecto                                    | Centro administrativo                                                        | Estado           | Fecha de inicio<br>(dd/mm/aaaa) | <b>Illización</b><br>Fecha (4) | Responsable/IP o CP <sup>O</sup>                                               |
| 2013-101  | NOMBRE COMPLETO 2013-<br>101                           | Centro de Investigaciones Sociales y Humanas                                 | En elaboración   |                                 |                                | analista1 analista1<br>analista1 / JOHN FREDDY<br>DUITAMA MUNOZ                |
| 2013-161  | NOMBRE_COMPLETO 2013-<br>161                           | Centro de Investigaciones Ambientales y de Ingeniería                        | Rechazado        |                                 |                                | analista1 analista1<br>analista1 / JOSE DAVID<br>LOPEZ HINCAPIE                |
| 2013-201  | NOMBRE_COMPLETO 2013-<br>201                           | Centro de Investigaciones Sociales y Humanas                                 | Rechazado        |                                 |                                | analista1 analista1<br>analista1 / JAIME RAFAEL<br>NIETO LOPEZ                 |
| 2013-21   | NOMBRE_COMPLETO 2013-                                  | Centro de Investigaciones Sociales y Humanas                                 | Rechazado        |                                 |                                | analista1 analista1<br>analista1 / ANGELA<br>MARIA JARAMILLO<br><b>BURGOS</b>  |
| 2013-281  | NOMBRE COMPLETO 2013-<br>281                           | Centro de Innovación e Investigación Farmacéutica y Alimentaria              | En elaboración   |                                 |                                | analista1 analista1<br>analista1/                                              |
| 2013-41   | NOMBRE_COMPLETO 2013-<br>41                            | Centro de Administración de Proyectos Sede de Investigación<br>Universitaria | Rechazado        | 12/02/2014                      | 12/07/2016                     | analista1 analista1<br>analista1 / ERYKA<br>YUVELYRE TORREJON<br>CARDONA       |
| 2014-1006 | NOMBRE_COMPLETO 2014-<br>1006                          | Centro de Investigaciones Ambientales y de Ingeniería                        | Atrasado         | 24/08/2015                      | 07/09/2016                     | analista1 analista1<br>analista1 / NATALIA<br>ANDREA GOMEZ<br>VANEGAS          |
| 2014-1008 | NOMBRE_COMPLETO 2014-<br>1008                          | Instituto de Investigaciones Médicas                                         | Liquidado        | 28/03/2015                      | 28/03/2019                     | analista1 analista1<br>analista1 / JAIME DE<br>JESUS CARMONA<br><b>FONSECA</b> |

**Figura 9 Botón Visualizar información**

El sistema mostrará una nueva ventana con los ítems de la información del proyecto, seleccione los deseados, Presione "**Agregar información**" (ver Figura 10).

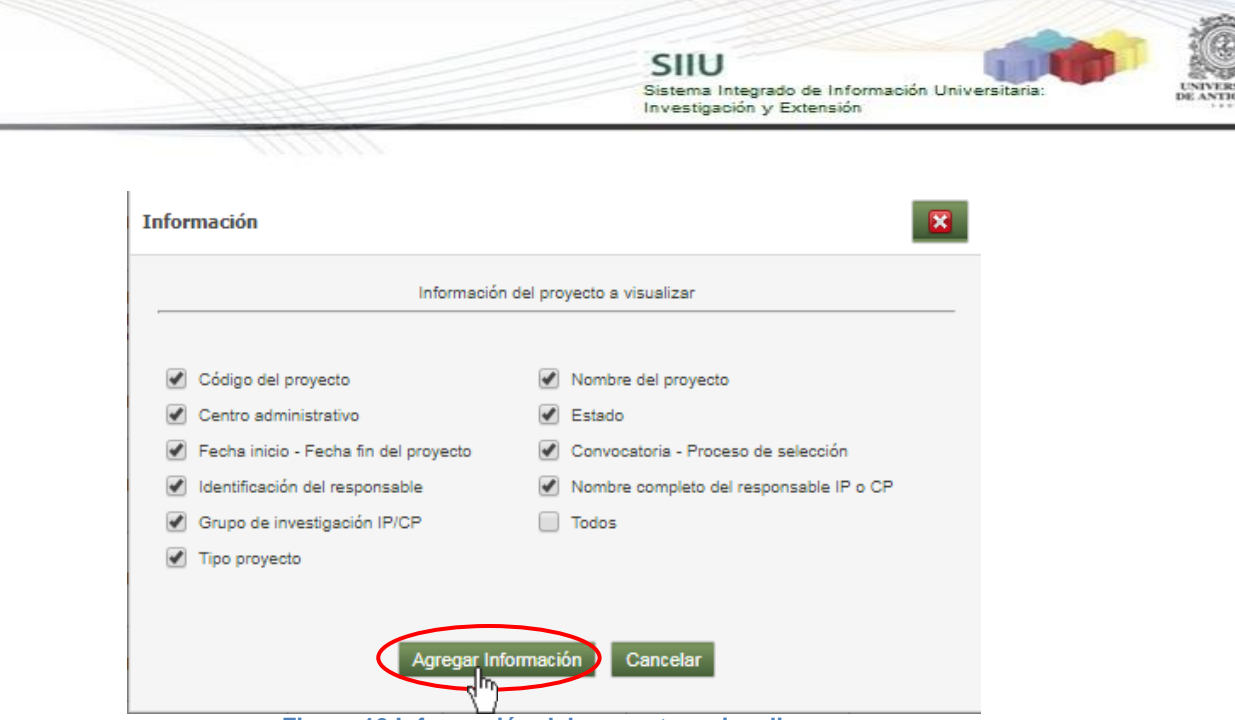

**Figura 10 Información del proyecto a visualizar**

La tabla con el listado de proyectos se actualizará y mostrará toda la información que se ha configurado (ver Figura 11).

|           | Seleccione el provecto del cual desea ver el historial |                                                   |                            |                                        |                                        |                                          |                                                                |                                   | Visualizar información<br><b>Exportar a Excel</b>                                      |                                                                |
|-----------|--------------------------------------------------------|---------------------------------------------------|----------------------------|----------------------------------------|----------------------------------------|------------------------------------------|----------------------------------------------------------------|-----------------------------------|----------------------------------------------------------------------------------------|----------------------------------------------------------------|
| Código    | <b>Nombre del provecto</b>                             | <b>Centro</b><br>administrativo                   | <b>Tipo</b> de<br>proyecto | Estado                                 | <b>Fecha de inicio</b><br>(dd/mm/aaaa) | Fecha de<br>finalización<br>(dd/mm/aaaa) | Convocatoria<br>Proceso de selección                           | Identificación del<br>responsable | Responsable/IP o CP <sup>O</sup>                                                       | Grupo de investigación IP/CP                                   |
| 2014-1008 | NOMBRE COMPLETO<br>2014-1008                           | Instituto de<br>nvestigaciones<br><b>Médicas</b>  | Investigación              | Liquidado                              | 28/03/2015                             | 28/03/2019                               | Convocatoria<br>Programática Ciencias de<br>la salud 2014-2015 | ctacorp0033                       | analista1 analista1<br>analista1 / JAIME DE<br><b>IFSUS CARMONA</b><br>FONSECA         | SALUD Y COMUNIDAD                                              |
| 2014-1010 | NOMBRE_COMPLETO<br>$2014 - 1010$                       | Instituto de<br>Investigaciones<br>Médicas        | Investigación              | Finalizado<br>pendiente<br>compromisos | 29/04/2015                             | 29/07/2018                               | Convocatoria<br>Programática Ciencias<br>Exactas 2014-2015     | ctacorp0033                       | analista1 analista1<br>analista1 / CARLOS<br><b>ALBERTO PELAEZ</b><br><b>JARAMILLO</b> | GRUPO INTERDISCIPLINARIO DE ESTUDIOS<br><b>MOLECULARES</b>     |
| 2014-1022 | NOMBRE COMPLETO<br>2014-1022                           | Instituto de<br>Investigaciones<br><b>Médicas</b> | Investigación              | Liquidado                              | 28/02/2015                             | 28/02/2017                               | Convocatoria<br>Programática Ciencias de<br>la salud 2014-2015 | ctacorp0033                       | analista1 analista1<br>analista1 / JUAN DAVID<br>PALACIO ORTIZ                         | <b>GRUPO DE INVESTIGACION EN</b><br>PSIQUIATRIA GIPSI          |
| 2014-1027 | NOMBRE COMPLETO<br>2014-1027                           | Instituto de<br>Investigaciones<br><b>Médicas</b> | Investigación              | En lista de elegibles                  |                                        |                                          | Convocatoria<br>Programática Ciencias de<br>la salud 2014-2015 | ctacorp0033                       | analista1 analista1<br>analista1 / ZUI MA<br><b>/ANESSA RUEDA</b><br><b>ALLEJO</b>     | GRIPE: GRUPO INVESTIGADOR DE<br>PROBLEMAS EN ENFERMEDADES INFE |
| 2014-1030 | NOMBRE COMPLETO<br>2014-1030                           | eb otutitani<br>Investigaciones<br>Médicas        | Investigación              | Rechazado                              |                                        |                                          | Convocatoria<br>Programática Ciencias de<br>la salud 2014-2015 | ctacorp0033                       | analista1 analista1<br>analista1 / OLGA<br>FRANCISCA SALAZAR<br><b>BI ANCO</b>         |                                                                |
| 2014-1031 | NOMBRE COMPLETO<br>2014-1031                           | Instituto de<br>Investigaciones<br>Médicas        | Investigación              | En lista de elegibles                  |                                        |                                          | Convocatoria<br>Programática Ciencias de<br>la salud 2014-2015 | ctacorp0033                       | insliste1 analiste1<br>analista1 / CLAUDIA<br>MARCELA VELEZ                            | GRUPO ACADEMICO DE EPIDEMIOLOGIA<br>CLINICA.                   |
| 2014-1035 | NOMBRE COMPLETO<br>2014-1035                           | Instituto de<br>Investigaciones<br><b>Médicas</b> | Investigación              | Rechazado                              |                                        |                                          | Convocatoria<br>Programática Ciencias de<br>la salud 2014-2015 | ctscorp0033                       | analista1 analista1<br>analista1 / FLIANA MARIA<br>ARANGO ELOREZ                       | SALUD Y COMUNIDAD                                              |
| 2014-1036 | NOMBRE COMPLETO<br>2014-1036                           | Instituto de<br>Investigaciones<br>Médicas        | Investigación              | Rechazado                              |                                        |                                          | Convocatoria<br>Programática Ciencias de<br>la salud 2014-2015 | ctacorp0033                       | analista1 analista1<br>analista1 / CARLOS<br>ALBERTO QUINTERO<br><b>/ALENCIA</b>       | REHABILITACION EN SALUD                                        |
| 2014-1041 | NOMBRE COMPLETO<br>2014-1041                           | Instituto de<br>Investigaciones<br>Médicas        | Investigación              | En ejecución                           | 23/07/2015                             | 23/11/2018                               | Convocatoria<br>Programática Ciencias de<br>la salud 2014-2015 | ctacorp0033                       | analista1 analista1<br>snalista1 / JUJAN CARLOS<br><b>BALLEGO GOMEZ</b>                | GRUPO MEDICINA MOLECULAR Y DE<br><b>TRANSLACION</b>            |
| 2014-1049 | NOMBRE COMPLETO<br>$2014 - 1049$                       | Instituto de<br>Investigaciones<br>Médicas        | Investigación              | Rechazado                              |                                        |                                          | Convocatoria<br>Programática Ciencias de<br>la salud 2014-2015 | ctacorp0033                       | analista1 analista1<br>analista1 / GILMA<br><b>NORELA HERNANDEZ</b><br><b>HERRERA</b>  | GRUPO ACADEMICO DE EPIDEMIOLOGIA<br><b>CLINICA</b>             |

**Figura 11 Listado de proyectos con información configurada**

### **4.2.2 Exportar a Excel**

<span id="page-7-0"></span>Si desea exportar la información de los proyectos presione clic en el botón "**Exportar a Excel**" (ver Figura 12).

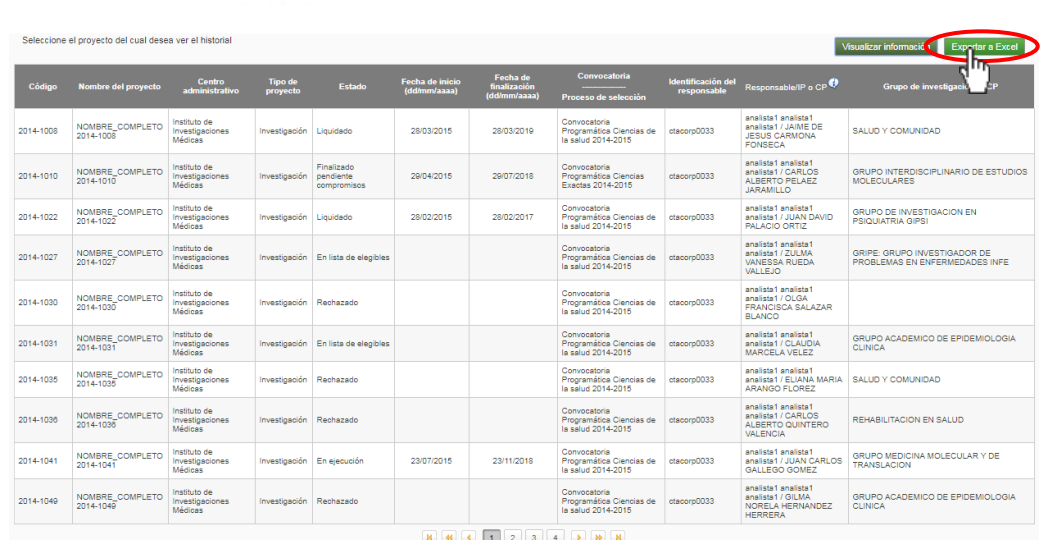

Sistema Integrado de Información Universit<br>Investigación y Extensión

**Figura 12 Botón Exportar Excel**

El sistema abrirá el explorar de archivos de su computador, para almacenar el archivo de Excel generado, busque la ubicación donde desea guardarlo y clic en Guardar (ver Figura 13).

| <b>G</b> Guardar como                                                                                                    |                                          | $\Box$<br>$\boldsymbol{\mathsf{x}}$<br>۰<br>$\overline{\mathbf{x}}$ |
|----------------------------------------------------------------------------------------------------|------------------------------------------|---------------------------------------------------------------------|
| « Man > Manuales Registro y administra >                                                                                                    | Buscar Manuales Registro y a p<br>$-4$   |                                                                     |
| Organizar v<br>Nueva carpeta                                                                                                    |                                          | 服 -<br>$\mathbf \Omega$                                             |
| Escritorio<br>À<br>Sitios recientes<br>Dropbox<br><b>Google Drive</b><br>Ξ<br><b>Bibliotecas</b><br><b>Documentos</b><br>E.<br>Imágenes<br>Música<br>Subversion<br>Videos                                             | Nombre<br>Manuales Solicitudes y adendas | Fecha de modifica<br>04/10/2017 01:42.                              |
| Equipo<br>$\leftarrow$<br>٠<br><b>EL</b> Disco local (C:)<br>HistoriaProyecto_1516586725096.xls<br>Nombre:<br>Tipo: Hoja de cálculo de Microsoft Excel 97-2003<br>Ocultar carpetas<br>$\left( \blacktriangle \right)$ | $\mathbf{m}$<br>Guardar                  | ٠<br>٠<br>۰<br>Cancelar                                             |
| --<br>- -                                                                                                    | . .                                      | ٠<br>٠                                                              |

**Figura 13 Guardar archivo de Excel generado**

# <span id="page-8-0"></span>**4.3 Historial de un proyecto**

Seleccione el proyecto al que desea verle el historial, presione clic en la fila correspondiente al proyecto (ver Figura 14).

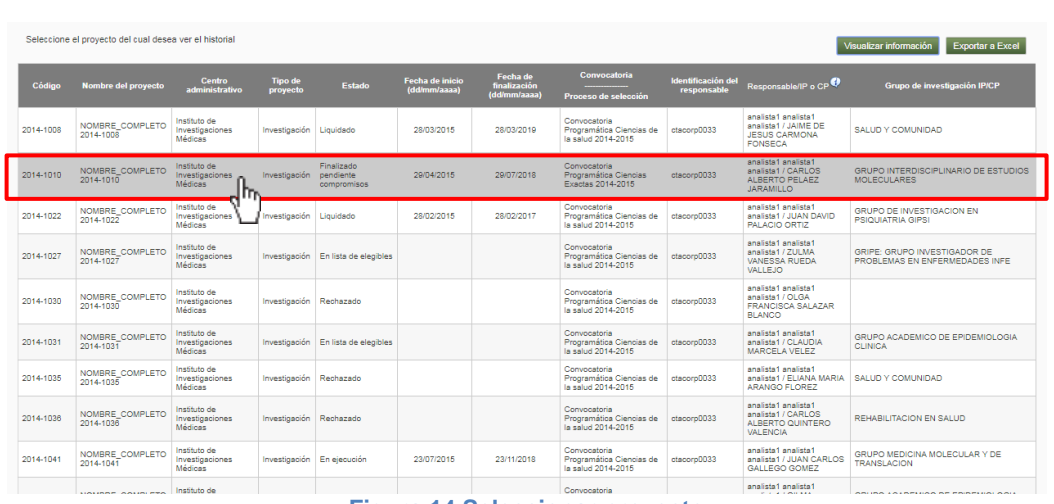

Sistema Integrado de Información Universita<br>Investigación y Extensión

**Figura 14 Seleccionar proyecto**

El sistema abrirá una nueva ventana con toda la información del proyecto. Presione el botón "Secciones a visualizar", para configurar la información que desea ver en el reporte de historial (ver Figura 15).

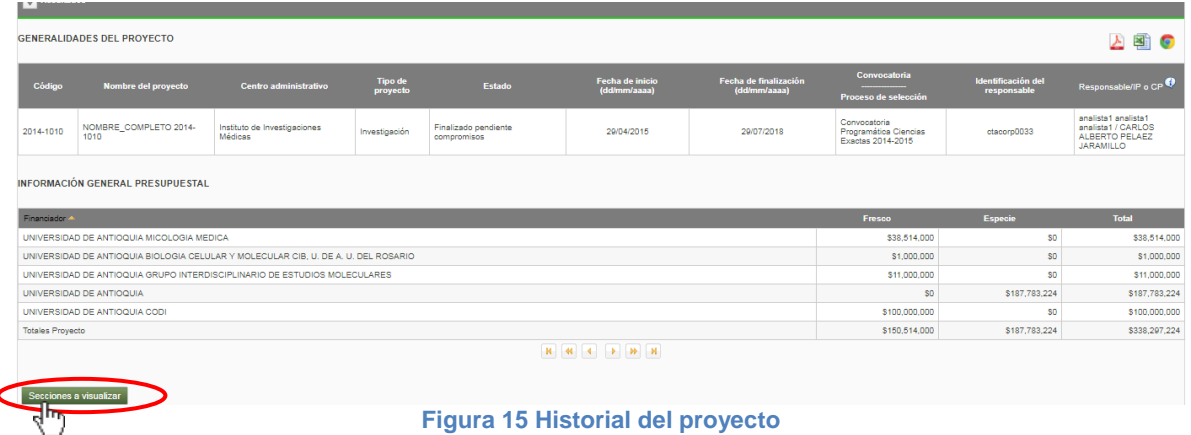

#### **4.3.1 Secciones a Visualizar**

<span id="page-9-0"></span>El sistema abrirá una pequeña ventana con el ítem a visualizar, seleccione la información que desea ver en el reporte y presione clic en "**Visualizar Información**" (ver Figura 16).

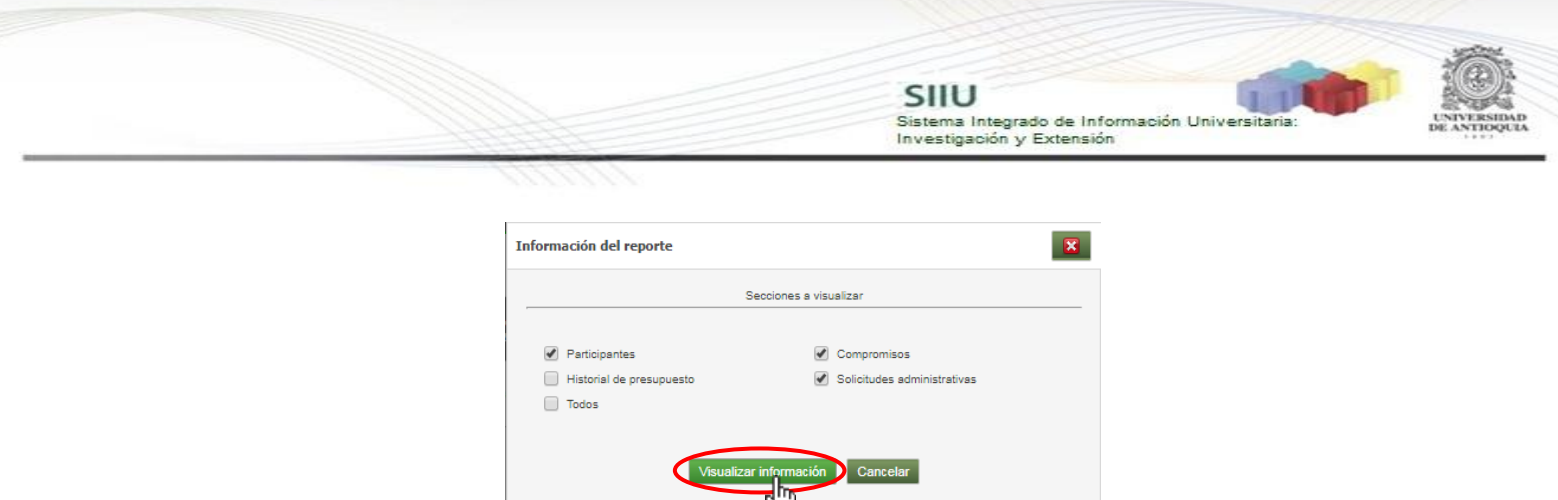

**Figura 16 Ventana secciones a visualizar**

El sistema mostrará toda la información solicitada como se muestra en la Figura 17.

|                                         | <b>GENERALIDADES DEL PROYECTO</b>                                                                                                    |                                                                                    |              |                                  |                                                                                                    |                                    |                                                                                        |                                | 国<br>$\blacktriangleright$<br>G                                          |  |
|-----------------------------------------|----------------------------------------------------------------------------------------------------|------------------------------------------------------------------------------------|--------------|----------------------------------|----------------------------------------------------------------------------------------------------|------------------------------------|----------------------------------------------------------------------------------------|--------------------------------|--------------------------------------------------------------------------|--|
| Código                                  | <b>Nombre del proyecto</b>                                                                                                    | <b>Centro administrativo</b><br><b>Tipo de proyecto</b>                            |              | Estado                           | Fecha de inicio (dd/mm/aaaa)                                                                                     | Fecha de finalización (dd/mm/aaaa) | Convocatoria<br>Proceso de selección                                                   | Identificación del responsable | Responsable/IP o CP                                                      |  |
| 2014-1010                               | NOMBRE COMPLETO 2014-1010                                                                                                    | Instituto de Investigaciones Médicas<br>Investigación                              |              | Finalizado pendiente compromisos | 29/04/2015                                                                                                    | 29/07/2018                         | Convocatoria<br>Programática Ciencias<br>Exactas 2014-2015                             | ctacorp0033                    | analista1 analista1<br>analista1 / CARLOS<br>ALBERTO PELAEZ<br>JARAMILLO |  |
| <b>INFORMACIÓN GENERAL PRESUPUESTAL</b> |                                                                                                    |                                                                                    |              |                                  |                                                                                                    |                                    |                                                                                        |                                |                                                                          |  |
| Financiador.                            |                                                                                                    |                                                                                    |              |                                  |                                                                                                    |                                    | Fresco                                                                                 | <b>Especie</b>                 | Total                                                                    |  |
|                                         | UNIVERSIDAD DE ANTIOQUIA MICOLOGIA MEDICA                                                                                                    |                                                                                    |              |                                  |                                                                                                    |                                    | \$38.514.000                                                                           | SO <sub>1</sub>                | \$38,514,000                                                             |  |
|                                         |                                                                                                    | UNIVERSIDAD DE ANTIOQUIA BIOLOGIA CELULAR Y MOLECULAR CIB. U. DE A. U. DEL ROSARIO |              |                                  |                                                                                                    |                                    | \$1,000,000                                                                            | S0                             | \$1,000,000                                                              |  |
|                                         | UNIVERSIDAD DE ANTIOQUIA GRUPO INTERDISCIPLINARIO DE ESTUDIOS MOLECULARES                                                                                                    | SO <sub>1</sub>                                                                    | \$11,000,000 |                                  |                                                                                                    |                                    |                                                                                        |                                |                                                                          |  |
|                                         | UNIVERSIDAD DE ANTIOQUIA                                                                                                    |                                                                                    |              |                                  |                                                                                                    |                                    | S0                                                                                     | \$187,783,224                  | \$187.783.224                                                            |  |
|                                         | UNIVERSIDAD DE ANTIOQUIA CODI                                                                                                    |                                                                                    |              |                                  |                                                                                                    |                                    | \$100,000,000                                                                          | SO <sub>1</sub>                | \$100,000,000                                                            |  |
| Totales Provecto                        |                                                                                                    |                                                                                    |              |                                  |                                                                                                    |                                    | \$150,514,000                                                                          | \$187,783,224                  | \$338,297.224                                                            |  |
|                                         |                                                                                                    |                                                                                    |              |                                  |                                                                                                    |                                    |                                                                                        |                                |                                                                          |  |
| <b>PARTICIPANTES</b>                    |                                                                                                    |                                                                                    |              |                                  |                                                                                                    |                                    |                                                                                        |                                |                                                                          |  |
| Cédula                                  | <b>Nombre</b>                                                                                                    | Rol - Programa académico                                                           |              |                                  | Estado Fecha ingreso - (dd/mm/aaaa) Fecha retiro - (dd/mm/aaaa) Dedicación horaria <sup>0</sup> P&B <sup>0</sup> |                                    |                                                                                        | Institución - Grupo            |                                                                          |  |
|                                         | 30585195 ISAURA PATRICIA TORRES GOMEZ                                                                                                    | Assens -                                                                           | Activo       | 29/04/2015                       |                                                                                                    | PT 0.0 - FPT 3.36                  | 0 UNIVERSIDAD DE ANTIOQUIA - BIOLOGIA CELULAR Y MOLECULAR CIB. U. DE A. U. DEL ROSARIO |                                |                                                                          |  |
| 70560881                                | JUAN GUILLERMO MC EWEN OCHOA                                                                                                    | Asesor-                                                                            | Activo       | 29/04/2015                       |                                                                                                    | PT: 2 36 - FPT: 2 38               | 0 UNIVERSIDAD DE ANTIOQUIA - BIOLOGIA CELULAR Y MOLECULAR CIB. U. DE A. U. DEL ROSARIO |                                |                                                                          |  |
| 70561251                                | CARLOS ALBERTO PELAEZ JARAMILLO                                                                                                    | Investigador principal -                                                           | Activo       | 29/04/2015                       |                                                                                                    | PT 5.38 - FPT 5.38                 | 19 UNIVERSIDAD DE ANTIOQUIA - GRUPO INTERDISCIPLINARIO DE ESTUDIOS MOLECULARES         |                                |                                                                          |  |
|                                         | 32446663 MYRTHA ARANGO ARTEAGA                                                                                                    | Coinvestigador -                                                                   | Activo       | 29/04/2015                       |                                                                                                    | PT: 8 36 - FPT: 8 36               | 19 UNIVERSIDAD DE ANTIOQUIA - MICOLOGIA MEDICA                                         |                                |                                                                          |  |
| 70513081                                | 29/04/2015<br>3 UNIVERSIDAD DE ANTIOQUIA - GRUPO INTERDISCIPLINARIO DE ESTUDIOS MOLECULARES<br>JOSE MIGUEL ACEVEDO RUIZ<br>Activo<br>PT: 00 - FPT: 438<br>Coinvestigador -           |                                                                                    |              |                                  |                                                                                                    |                                    |                                                                                        |                                |                                                                          |  |
|                                         | 43188581 LUISA FERNANDA GOMEZ LONDOÑO<br>Estudiante en formación (Doctorado) - DOCTORADO EN BIOLOGÍA<br>29/04/2015<br>PT: 00 - FPT: 40 36<br>40 UNIVERSIDAD DE ANTIOQUIA -<br>Activo |                                                                                    |              |                                  |                                                                                                    |                                    |                                                                                        |                                |                                                                          |  |
|                                         | 42895141 MARIA DEL PILAR JIMENEZ ALZATE                                                                                                    | Coinvestigador -                                                                   | Activo       | 29/04/2015                       |                                                                                                    | PT: 8 36 - FPT: 8 38               | 19 UNIVERSIDAD DE ANTIOQUIA - MICOLOGIA MEDICA                                         |                                |                                                                          |  |
|                                         |                                                                                                    |                                                                                    |              |                                  | <b>NN NN</b> N                                                                                                   |                                    |                                                                                        |                                |                                                                          |  |
| <b>COMPROMISOS</b>                      |                                                                                                    |                                                                                    |              |                                  |                                                                                                    |                                    |                                                                                        |                                |                                                                          |  |
| Cumplido                                | <b>Id</b>                                                                                                    | Compromiso                                                                         |              | Comentario                       | Fecha estimada de cumplimiento                                                                                   |                                    | Fecha real de cumplimiento                                                             |                                | Tipo de compromiso                                                       |  |
| $\Box$                                  | 58                                                                                                    | Productos de apropiación social del conocimiento                                   |              | 28/07/2018                       | Clentifico                                                                                                    |                                    |                                                                                        |                                |                                                                          |  |

**Figura 17 Información de historial del proyecto**

Para descargar el reporte el sistema cuenta con 3 formas:

- Exportar a PDF
- Exportar a Excel
- Exportar a HTML

### <span id="page-10-0"></span>**4.3.2 Exportar a PDF**

Si desea exportar el reporte de Historial del proyecto en formato PDF, presione clic en el icono **la** que está ubicado en la parte superior derecha de la tabla "**GENERALIDADES DEL PROYECTO**" (ver Figura 18).

|                         |                                                           |                                                                                                    |                                  |                                                                                                    | SIIU                               | Investigación y Extensión                                           | Sistema Integrado de Información Universitaria:                                          |                                                                                 |
|-------------------------|-----------------------------------------------------------|----------------------------------------------------------------------------------------------------|----------------------------------|----------------------------------------------------------------------------------------------------|------------------------------------|---------------------------------------------------------------------|------------------------------------------------------------------------------------------|---------------------------------------------------------------------------------|
|                         |                                                           | こうこうきょう                                                                                                    |                                  |                                                                                                    |                                    |                                                                     |                                                                                          |                                                                                 |
|                         | <b>GENERALIDADES DEL PROYECTO</b>                         |                                                                                                    |                                  |                                                                                                    |                                    |                                                                     |                                                                                          |                                                                                 |
| Código                  | Nombre del proyecto                                       | Centro administrativo<br><b>Tipo de proyecto</b>                                                                                                    | Estado                           | Fecha de inicio (dd/mm/aaaa)                                                                                       | Fecha de finalización (dd/mm/aaaa) | Convocatoria<br>Proceso de selección                                | Identificación del responsable                                                           | Responsable/IP o CP                                                             |
| 2014-1010               | NOMBRE_COMPLETO 2014-1010                                 | Instituto de Investigaciones Médicas<br>Investigación                                                                                                    | Finalizado pendiente compromisos | 29/04/2015                                                                                                    | 29/07/2018                         | Convocatoria<br>Programática Ciencias<br>Exactas 2014-2015          | ctacorp0033                                                                              | analista1 analista1<br>analista1 / CARLOS<br>ALBERTO PELAEZ<br><b>JARAMILLO</b> |
| <b>Totales Proyecto</b> | UNIVERSIDAD DE ANTIOQUIA<br>UNIVERSIDAD DE ANTIOQUIA CODI | UNIVERSIDAD DE ANTIOQUIA BIOLOGIA CELULAR Y MOLECULAR CIB. U. DE A. U. DEL ROSARIO<br>UNIVERSIDAD DE ANTIOQUIA GRUPO INTERDISCIPLINARIO DE ESTUDIOS MOLECULARES |                                  |                                                                                                    |                                    | \$1,000,000<br>\$11,000,000<br>S0<br>\$100,000,000<br>\$150,514,000 | S0<br>\$0<br>\$187,783,224<br>\$Ū<br>\$187,783,224                                       | \$1,000,000<br>\$11,000,000<br>\$187,783,224<br>\$100,000,000<br>\$338,297,224  |
| <b>PARTICIPANTES</b>    |                                                           |                                                                                                    |                                  | <b>N N 4 3 39 N</b>                                                                                                |                                    |                                                                     |                                                                                          |                                                                                 |
| Cédula                  | <b>Nombre</b>                                             | Rol - Programa académico                                                                                                    |                                  | Estado Fecha ingreso - (dd/mm/aaaa) Fecha retiro - (dd/mm/aaaa) Dedicación horaria <sup>(0</sup> P&B <sup>(0</sup> |                                    |                                                                     | <b>Institución - Grupo</b>                                                               |                                                                                 |
|                         | 30686196 ISAURA PATRICIA TORRES GOMEZ                     | Asesor-                                                                                                    | 29/04/2015<br>Activo             |                                                                                                    | PT: 00 - FPT: 3:36                 |                                                                     | 0   UNIVERSIDAD DE ANTIOQUIA - BIOLOGIA CELULAR Y MOLECULAR CIB. U. DE A. U. DEL ROSARIO |                                                                                 |
| 70560881                | JUAN GUILLERMO MC EWEN OCHOA                              | Asesor-                                                                                                    | 29/04/2015<br>Activo             |                                                                                                    | PT: 2 36 - FPT: 2 36               |                                                                     | 0 UNIVERSIDAD DE ANTIOQUIA - BIOLOGIA CELULAR Y MOLECULAR CIB, U. DE A. U. DEL ROSARIO   |                                                                                 |
| 70561251                | CARLOS ALBERTO PELAEZ JARAMILLO Investigador principal -  |                                                                                                    | 29/04/2015<br>Activo             |                                                                                                    | PT: 5 38 - FPT: 5 38               |                                                                     | 19 UNIVERSIDAD DE ANTIOQUIA - GRUPO INTERDISCIPLINARIO DE ESTUDIOS MOLECULARES           |                                                                                 |
|                         | 32446663 MYRTHA ARANGO ARTEAGA                            | Coinvestigador -                                                                                                    | 29/04/2015<br>Activo             |                                                                                                    | PT: 8 36 - FPT: 8 36               | 19 UNIVERSIDAD DE ANTIOQUIA - MICOLOGIA MEDICA                      |                                                                                          |                                                                                 |
| 70513061                | JOSE MIGUEL ACEVEDO RUIZ                                  | Coinvestigador -                                                                                                    | 29/04/2015<br>Activo             |                                                                                                    | PT: 00 - FPT: 438                  |                                                                     | 3 UNIVERSIDAD DE ANTIOQUIA - GRUPO INTERDISCIPLINARIO DE ESTUDIOS MOLECULARES            |                                                                                 |
| 43188581                | LUISA FERNANDA GOMEZ LONDOÑO                              | Estudiante en formación (Doctorado) - DOCTORADO EN BIOLOGÍA Activo                                                                                              | 29/04/2015                       |                                                                                                    | PT 0.0 - FPT 40.35                 | 40 UNIVERSIDAD DE ANTIOQUIA -                                       |                                                                                          |                                                                                 |
|                         | 42895141 MARIA DEL PILAR JIMENEZ ALZATE                   | Coinvestigador -                                                                                                    | 29/04/2015<br>Activo             | <b>N N 4 3 3 3</b>                                                                                                 | PT: 8 36 - FPT: 8 36               | 19 UNIVERSIDAD DE ANTIOQUIA - MICOLOGIA MEDICA                      |                                                                                          |                                                                                 |
| <b>COMPROMISOS</b>      |                                                           |                                                                                                    |                                  |                                                                                                    |                                    |                                                                     |                                                                                          |                                                                                 |
|                         | <b>Id</b>                                                 | Compromiso                                                                                                    | Comentario                       | Fecha estimada de cumplimiento                                                                                     |                                    | Fecha real de cumplimiento                                          |                                                                                          | Tipo de compromiso                                                              |
| Cumplido                |                                                           |                                                                                                    |                                  |                                                                                                    |                                    |                                                                     |                                                                                          |                                                                                 |
| $\Box$                  | 58                                                        | Productos de apropiación social del conocimiento                                                                                                    |                                  | 28/07/2018                                                                                                    |                                    |                                                                     | Científico                                                                               |                                                                                 |

**Figura 18 Exportar reporte a PDF**

El sistema abrirá el bloqueo de ventanas emergentes ubicada en la parte superior derecha del navegador, presione clic en el link que se muestra en color azul, o en el ítem Permitir como se muestra en la Figura 19.

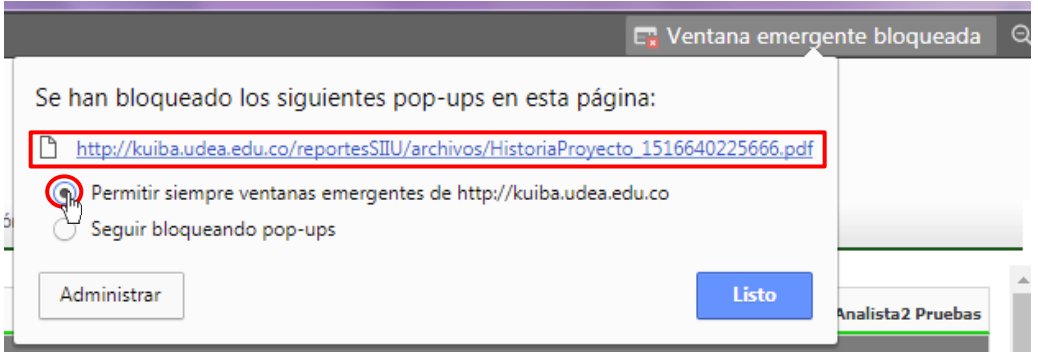

**Figura 19 Permitir ventanas emergentes**

El sistema mostrará una nueva ventana con la información del historial del proyecto en PDF, presione en el icono  $\pm$  para descargar el archivo en su computadora (ver Figura 20).

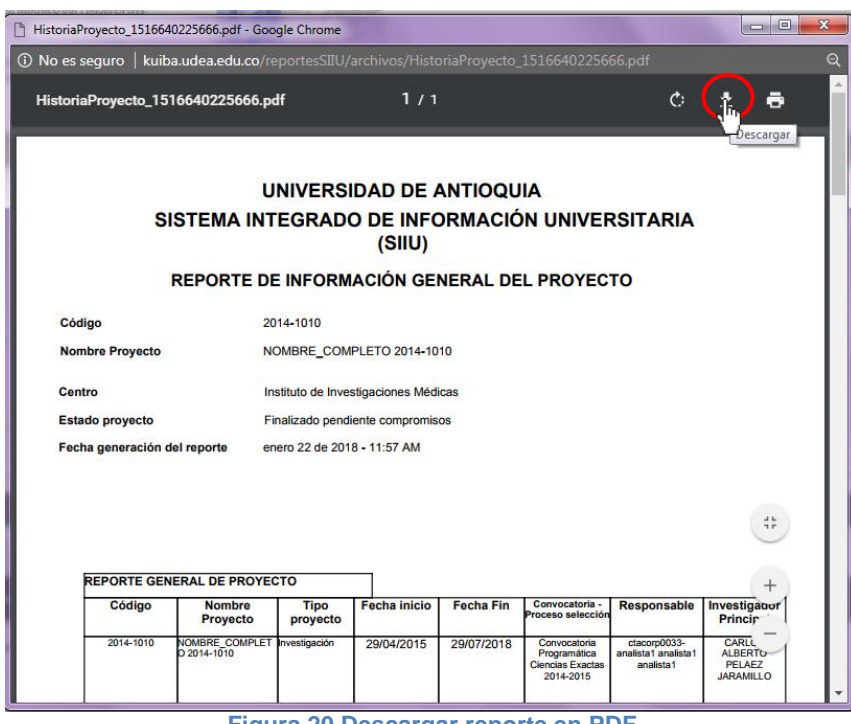

Sistema Integrado de Información Universita<br>Investigación y Extensión

**Figura 20 Descargar reporte en PDF**

#### <span id="page-12-0"></span>**4.3.3 Exportar a Excel**

Si desea exportar el reporte de Historial del proyecto en formato Excel, presione clic en el icono <sup>en</sup> que está ubicado en la parte superior derecha de la tabla "**GENERALIDADES DEL PROYECTO**" (ver Figura 21).

|                                                                           | <b>GENERALIDADES DEL PROYECTO</b>         |                                                                                    |                  |             |                                  |                                                                                                    |                                    |  |                                                                                        |                                |                                                                                 |
|---------------------------------------------------------------------------|-------------------------------------------|------------------------------------------------------------------------------------|------------------|-------------|----------------------------------|----------------------------------------------------------------------------------------------------|------------------------------------|--|----------------------------------------------------------------------------------------|--------------------------------|---------------------------------------------------------------------------------|
| Código                                                                    | <b>Nombre del proyecto</b>                | <b>Centro administrativo</b>                                                       | Tipo de proyecto |             | Estado                           | Fecha de inicio (dd/mm/aaaa)                                                                                     | Fecha de finalización (dd/mm/aaaa) |  | Convocatoria<br>Proceso de selección                                                   | Identificación del responsable | Responsable/IP o CP                                                             |
| 2014-1010                                                                 | NOMBRE COMPLETO 2014-1010                 | Instituto de Investigaciones Médicas                                               | Investigación    |             | Finalizado pendiente compromisos | 20/04/2015                                                                                                    | 29/07/2018                         |  | Convocatoria<br>Programática Ciencias<br>Exactas 2014-2015                             | ctacorp0033                    | analista1 analista1<br>analista1 / CARLOS<br>ALBERTO PELAEZ<br><b>JARAMILLO</b> |
| <b>INFORMACIÓN GENERAL PRESUPUESTAL</b>                                   |                                           |                                                                                    |                  |             |                                  |                                                                                                    |                                    |  |                                                                                        |                                |                                                                                 |
| Financiador.                                                              |                                           |                                                                                    |                  |             |                                  |                                                                                                    |                                    |  | Fresco                                                                                 | <b>Especie</b>                 | <b>Total</b>                                                                    |
|                                                                           | UNIVERSIDAD DE ANTIOQUIA MICOLOGIA MEDICA |                                                                                    |                  |             |                                  |                                                                                                    |                                    |  | \$38,514,000                                                                           | SO.                            | \$38,514,000                                                                    |
|                                                                           |                                           | UNIVERSIDAD DE ANTIOQUIA BIOLOGIA CELULAR Y MOLECULAR CIB. U. DE A. U. DEL ROSARIO |                  | \$1,000,000 | SO.                              | \$1,000,000                                                                                                    |                                    |  |                                                                                        |                                |                                                                                 |
| UNIVERSIDAD DE ANTIOQUIA GRUPO INTERDISCIPLINARIO DE ESTUDIOS MOLECULARES |                                           |                                                                                    |                  |             |                                  |                                                                                                    |                                    |  |                                                                                        | \$O                            | \$11,000,000                                                                    |
|                                                                           | UNIVERSIDAD DE ANTIOQUIA                  |                                                                                    |                  |             |                                  |                                                                                                    |                                    |  | \$0                                                                                    | \$187,783,224                  | \$187,783,224                                                                   |
|                                                                           | UNIVERSIDAD DE ANTIOQUIA CODI             |                                                                                    |                  |             |                                  |                                                                                                    |                                    |  | \$100,000,000                                                                          | \$0                            | \$100,000.000                                                                   |
| <b>Totales Provecto</b>                                                   |                                           |                                                                                    |                  |             |                                  |                                                                                                    |                                    |  | \$150,514,000                                                                          | \$187,783,224                  | \$338,297,224                                                                   |
| <b>PARTICIPANTES</b><br>Cédula                                            | <b>Nombre</b>                             | Rol Programa académico                                                             |                  |             |                                  | <b>H H 4 3 H H</b><br>Estado Fecha ingreso - (dd/mm/aaaa) Fecha retiro - (dd/mm/aaaa) Dedicación horaria O P&B O |                                    |  |                                                                                        | Institución Grupo              |                                                                                 |
| 30686196                                                                  | <b>ISAURA PATRICIA TORRES GOMEZ</b>       | Asesor-                                                                            |                  | Activo      | 29/04/2015                       |                                                                                                    | PT: 00 - FPT: 338                  |  | 8 UNIVERSIDAD DE ANTIOQUIA - BIOLOGIA CELULAR Y MOLECULAR CIB. U. DE A. U. DEL ROSARIO |                                |                                                                                 |
| 70560881                                                                  | JUAN GUILLERMO MC EWEN OCHOA              | Asesor-                                                                            |                  | Activo      | 29/04/2015                       |                                                                                                    | PT: 2 36 - FPT: 2 36               |  | 0 UNIVERSIDAD DE ANTIOQUIA - BIOLOGIA CELULAR Y MOLECULAR CIB. U. DE A. U. DEL ROSARIO |                                |                                                                                 |
| 70561251                                                                  | CARLOS ALBERTO PELAEZ JARAMILLO           | Investigador principal -                                                           |                  | Activo      | 29/04/2015                       |                                                                                                    | PT: 5.38 LEPT: 5.38                |  | 19 UNIVERSIDAD DE ANTIOQUIA - GRUPO INTERDISCIPLINARIO DE ESTUDIOS MOLECULARES         |                                |                                                                                 |
| 32448883                                                                  | MYRTHA ARANGO ARTEAGA                     | Coinvestigador -                                                                   |                  | Activo      | 29/04/2015                       |                                                                                                    | PT 8.36 - FPT 8.36                 |  | 19 UNIVERSIDAD DE ANTIOQUIA - MICOLOGIA MEDICA                                         |                                |                                                                                 |
| 70513061                                                                  | JOSE MIGUEL ACEVEDO RUIZ                  | Coinvestigador -                                                                   |                  | Activo      | 29/04/2015                       |                                                                                                    | PT: 00 - FPT: 4 38                 |  | 3 UNIVERSIDAD DE ANTIOQUIA - GRUPO INTERDISCIPLINARIO DE ESTUDIOS MOLECULARES          |                                |                                                                                 |
| 43188581                                                                  | LUISA FERNANDA GOMEZ LONDOÑO              | Estudiante en formación (Doctorado) - DOCTORADO EN BIOLOGÍA                        |                  | Activo      | 29/04/2015                       |                                                                                                    | PT: 00 - FPT: 40 36                |  | 40 UNIVERSIDAD DE ANTIOQUIA -                                                          |                                |                                                                                 |
|                                                                           | 42895141 MARIA DEL PILAR JIMENEZ ALZATE   | Coinvestigador -                                                                   |                  | Activo      | 29/04/2015                       |                                                                                                    | PT: 8 36 - FPT: 8 36               |  | 19 UNIVERSIDAD DE ANTIOQUIA - MICOLOGIA MEDICA                                         |                                |                                                                                 |
| N 4 4 9 9 N<br><b>COMPROMISOS</b>                                         |                                           |                                                                                    |                  |             |                                  |                                                                                                    |                                    |  |                                                                                        |                                |                                                                                 |
| Cumplido                                                                  | <b>Id</b>                                 | Compromiso                                                                         |                  |             | Comentario                       | Fecha estimada de cumplimiento                                                                                   |                                    |  | Fecha real de cumplimiento                                                             |                                | <b>Tipo de compromiso</b>                                                       |
| $\Box$                                                                    | 58                                        | Productos de apropiación social del conocimiento                                   |                  |             |                                  | 28/07/2018                                                                                                    |                                    |  |                                                                                        | Científico                     |                                                                                 |

**Figura 21 Exportar reporte a Excel**

El sistema mostrará una nueva ventana con el explorador de archivos, busque la ubicación en que desea guardar el reporte y presione clic en **Guardar** (ver Figura 22).

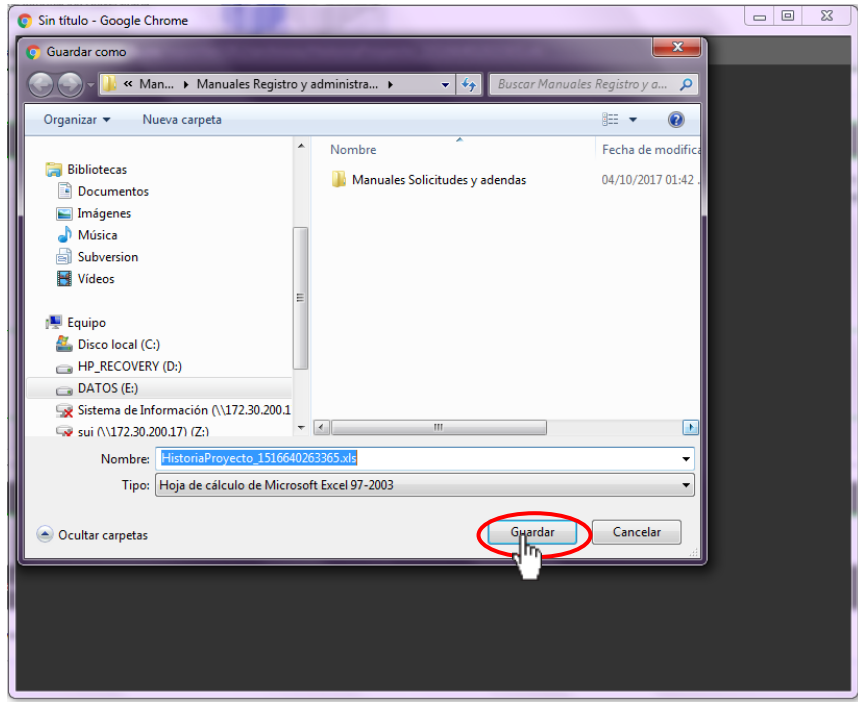

SIIU

Sistema Integrado de Información Universit<br>Investigación y Extensión

**Figura 22 Descargar reporte en Excel**

#### <span id="page-13-0"></span>**4.3.4 Exportar a HTML**

Si desea exportar el reporte de Historial del proyecto en formato Excel, presione clic en el icono  $\bullet$  que está ubicado en la parte superior derecha de la tabla "**GENERALIDADES DEL PROYECTO**" (ver Figura 21).

|                         | <b>GENERALIDADES DEL PROYECTO</b>                          |                                                                                    |             |                                  |                                                                                            |                                    |  |                                                            |                                                                                        | Σ                                                                               |
|-------------------------|------------------------------------------------------------|------------------------------------------------------------------------------------|-------------|----------------------------------|--------------------------------------------------------------------------------------------|------------------------------------|--|------------------------------------------------------------|----------------------------------------------------------------------------------------|---------------------------------------------------------------------------------|
| Código                  | <b>Nombre del proyecto</b>                                 | <b>Centro administrativo</b><br>Tipo de proyecto                                   |             | Estado                           | Fecha de inicio (dd/mm/aaaa)                                                               | Fecha de finalización (dd/mm/aaaa) |  | Convocatoria<br>Proceso de selección                       | Identificación del responsable                                                         | Responsable/IP o CP                                                             |
| 2014-1010               | NOMBRE COMPLETO 2014-1010                                  | Instituto de Investigaciones Médicas<br>Investigación                              |             | Finalizado pendiente compromisos | 20/04/2015                                                                                 | 29/07/2018                         |  | Convocatoria<br>Programática Ciencias<br>Exactas 2014-2015 | ctacorp0033                                                                            | analista1 analista1<br>analista1 / CARLOS<br>ALBERTO PELAEZ<br><b>JARAMILLO</b> |
|                         | <b>INFORMACIÓN GENERAL PRESUPUESTAL</b>                    |                                                                                    |             |                                  |                                                                                            |                                    |  |                                                            |                                                                                        |                                                                                 |
| Financiador.            |                                                            |                                                                                    |             |                                  |                                                                                            |                                    |  | Fresco                                                     | <b>Especie</b>                                                                         | Total                                                                           |
|                         | UNIVERSIDAD DE ANTIQQUIA MICOLOGIA MEDICA.                 |                                                                                    |             |                                  |                                                                                            |                                    |  | \$38,514,000                                               | \$0                                                                                    | \$38.514.000                                                                    |
|                         |                                                            | UNIVERSIDAD DE ANTIOQUIA BIOLOGIA CELULAR Y MOLECULAR CIB. U. DE A. U. DEL ROSARIO | \$1,000,000 | \$0                              | \$1,000,000                                                                                |                                    |  |                                                            |                                                                                        |                                                                                 |
|                         |                                                            | UNIVERSIDAD DE ANTIOQUIA GRUPO INTERDISCIPLINARIO DE ESTUDIOS MOLECULARES          |             |                                  |                                                                                            |                                    |  | \$11,000,000                                               | SO <sub>1</sub>                                                                        | \$11,000,000                                                                    |
|                         | UNIVERSIDAD DE ANTIOQUIA                                   |                                                                                    |             |                                  |                                                                                            |                                    |  | so                                                         | \$187,783,224                                                                          | \$187,783,224                                                                   |
|                         | UNIVERSIDAD DE ANTIOQUIA CODI                              |                                                                                    |             |                                  |                                                                                            |                                    |  | \$100,000,000                                              | SO <sub>1</sub>                                                                        | \$100,000.000                                                                   |
| <b>Totales Provecto</b> |                                                            |                                                                                    |             |                                  |                                                                                            |                                    |  | \$150,514,000                                              | \$187,783,224                                                                          | 5338 297 224                                                                    |
| <b>PARTICIPANTES</b>    |                                                            |                                                                                    |             |                                  |                                                                                            |                                    |  |                                                            |                                                                                        |                                                                                 |
| Cédula                  | <b>Nombre</b>                                              | Rol - Programa académico                                                           |             |                                  | Estado Fecha ingreso - (dd/mm/aaaa) Fecha retiro - (dd/mm/aaaa) Dedicación horaria O P&B O |                                    |  |                                                            | Institución Grupo                                                                      |                                                                                 |
| 30688198                | <b>ISAURA PATRICIA TORRES GOMEZ</b>                        | Assocr.                                                                            | Activo      | 29/04/2015                       |                                                                                            | PT-0.0 - FPT-3.38                  |  |                                                            | 8 UNIVERSIDAD DE ANTIOQUIA - BIOLOGIA CELULAR Y MOLECULAR CIB. U. DE A. U. DEL ROSARIO |                                                                                 |
| 70550881                | JUAN GUILLERMO MC EWEN OCHOA                               | Asesor-                                                                            | Activo      | 29/04/2015                       |                                                                                            | PT: 2.36 - FPT: 2.36               |  |                                                            | 0 UNIVERSIDAD DE ANTIOQUIA - BIOLOGIA CELULAR Y MOLECULAR CIB. U. DE A. U. DEL ROSARIO |                                                                                 |
| 70581251                | CARLOS ALBERTO PELAEZ JARAMILLO   Investigador principal - |                                                                                    | Activo      | 29/04/2015                       |                                                                                            | PT: 5 38 - FPT: 5 38               |  |                                                            | 19 UNIVERSIDAD DE ANTIOQUIA - GRUPO INTERDISCIPLINARIO DE ESTUDIOS MOLECULARES         |                                                                                 |
| 32448883                | MYRTHA ARANGO ARTEAGA                                      | Coinvestigador -                                                                   | Activo      | 29/04/2015                       |                                                                                            | PT 8.36 - FPT 8.36                 |  | 19 UNIVERSIDAD DE ANTIOQUIA - MICOLOGIA MEDICA             |                                                                                        |                                                                                 |
| 70513061                | JOSE MIGUEL ACEVEDO RUIZ                                   | Coinvestigador -                                                                   | Activo      | 29/04/2015                       |                                                                                            | PT: 00 - FPT: 438                  |  |                                                            | 3 UNIVERSIDAD DE ANTIOQUIA - GRUPO INTERDISCIPLINARIO DE ESTUDIOS MOLECULARES          |                                                                                 |
| 43188581                | LUISA FERNANDA GOMEZ LONDOÑO                               | Estudiante en formación (Doctorado) - DOCTORADO EN BIOLOGÍA                        | Activo      | 29/04/2015                       |                                                                                            | PT 0.0 - FPT 40.38                 |  | 48 UNIVERSIDAD DE ANTIOQUIA -                              |                                                                                        |                                                                                 |
|                         | 42895141 MARIA DEL PILAR JIMENEZ ALZATE                    | Coinvestigador -                                                                   | Activo      | 29/04/2015                       |                                                                                            | PT: 8 36 - FPT: 8 36               |  | 19 UNIVERSIDAD DE ANTIOQUIA - MICOLOGIA MEDICA             |                                                                                        |                                                                                 |
| <b>COMPROMISOS</b>      |                                                            |                                                                                    |             |                                  | N 4 4 9 9 N                                                                                |                                    |  |                                                            |                                                                                        |                                                                                 |
| Cumplido                | <b>Id</b>                                                  | Compromiso                                                                         |             | Comentario                       | Fecha estimada de cumplimiento                                                             |                                    |  | Fecha real de cumplimiento                                 |                                                                                        | <b>Tipo de compromiso</b>                                                       |
| $\Box$                  | 58                                                         | Productos de apropiación social del conocimiento                                   |             |                                  | 28/07/2018                                                                                 |                                    |  |                                                            | Científico                                                                             |                                                                                 |
|                         |                                                            |                                                                                    |             |                                  |                                                                                            |                                    |  |                                                            |                                                                                        |                                                                                 |

**Figura 23 Exportar reporte a Excel**

El sistema mostrará una nueva ventana con la información del historial del proyecto en HTML (ver Figura 24).

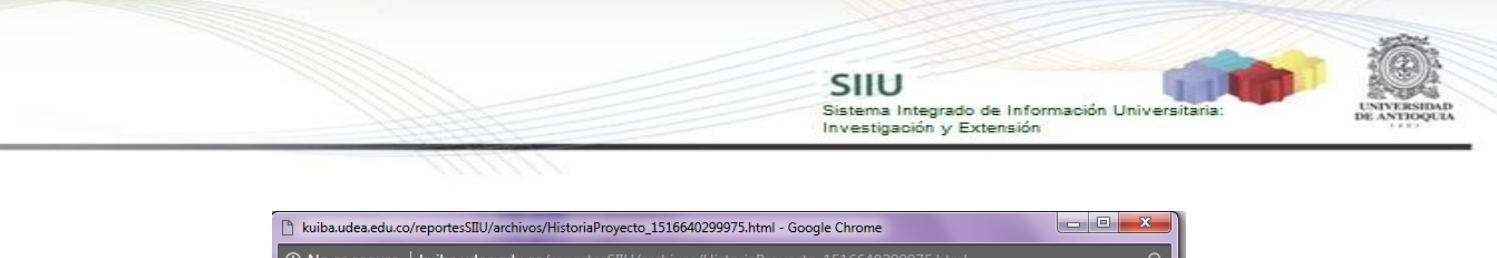

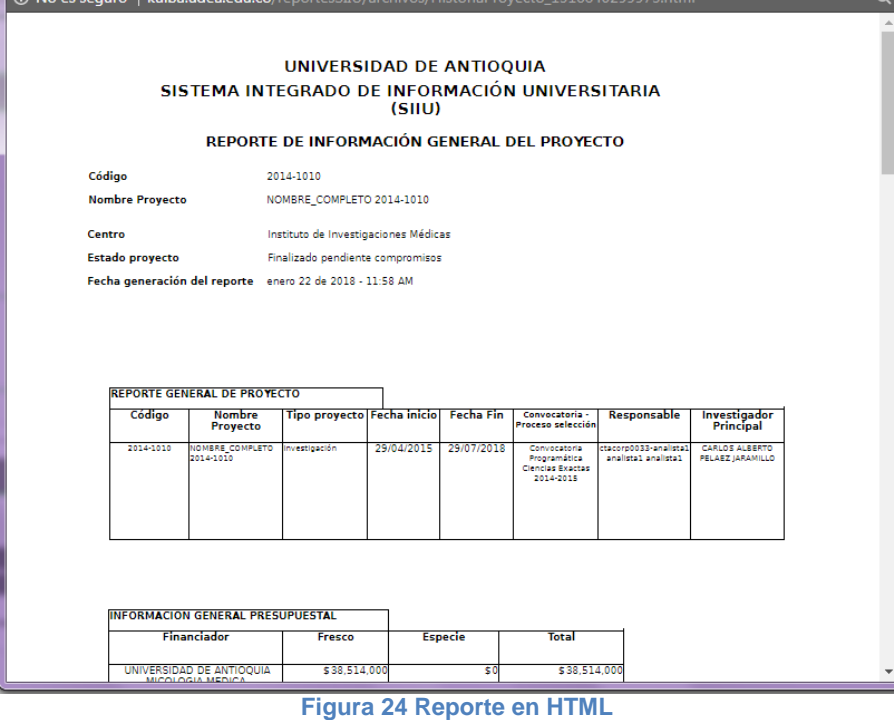

**NOTA:** Todos los datos mostrados en las imágenes fueron tomados de proyectos y procesos usados para efectos de pruebas.